## PacketAccelerator Quickstart

[PacketAccelerator](https://subspace.com) is a global IP-proxy that provides access to Subspace—a dedicated, secure internet for accelerating real-time applications. Learn more about PacketAccelerator and Subspace by visiting [https://subspace.com.](https://subspace.com)

## **Quickstart**

**1.** Sign up for the Subspace console at <https://console.subspace.com/try>.

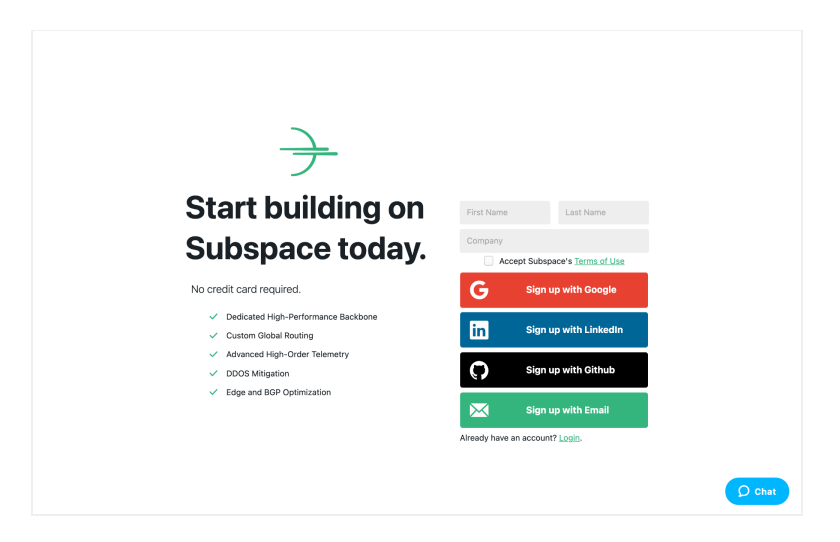

**2.** In the navigation menu on the left, click on "PacketAccelerator."

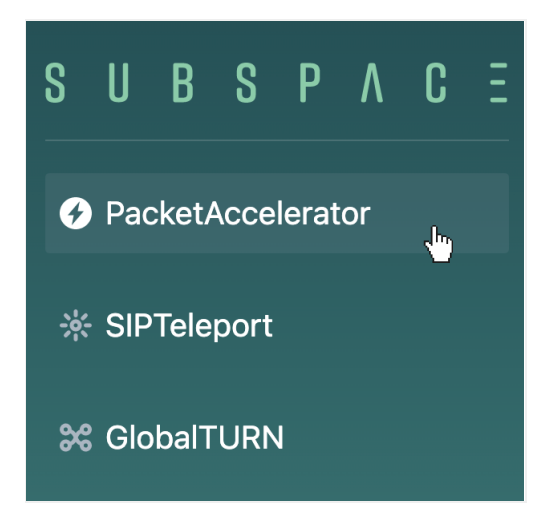

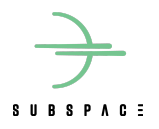

**3.** Fill out the menu with your **destination IP**, **destination port**, **nickname**, and a **desired Subspace port** (if applicable). Then click **CREATE**.

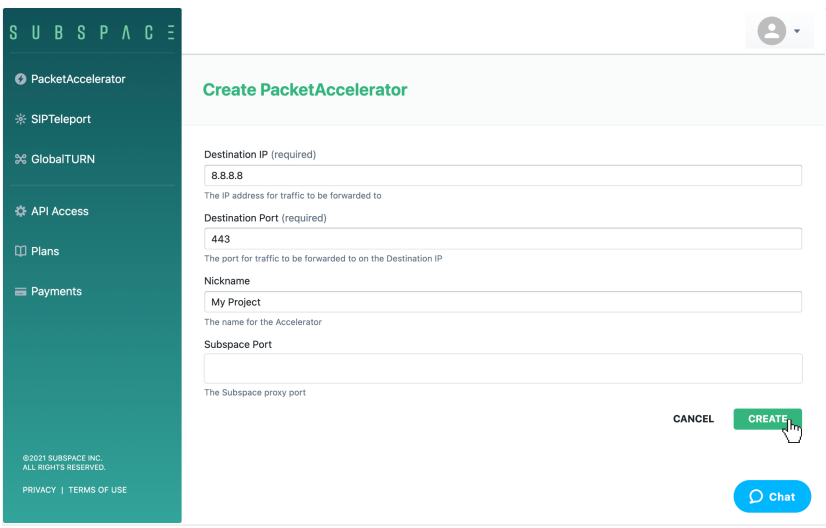

**4.** On creation, all necessary details are returned, including its unique ID, Subspace-assigned IP address, and port.

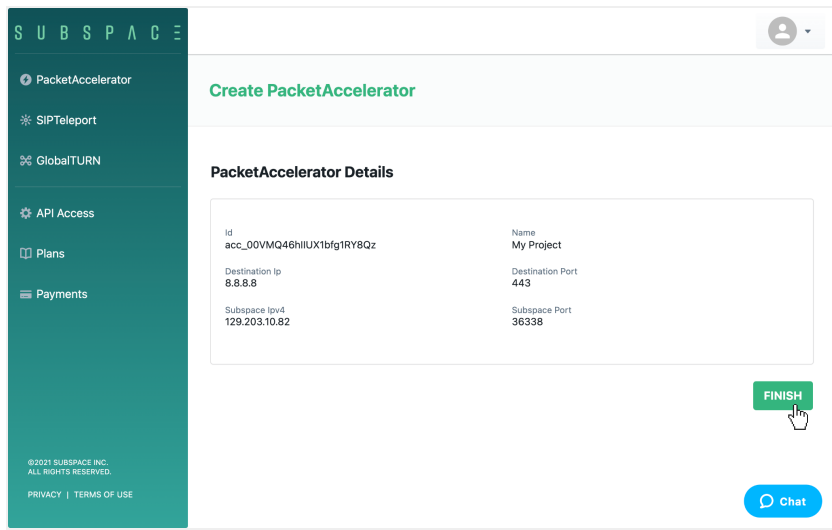

**5.** Click FINISH to complete the process.

If you have additional questions, feel free to reach out via [support@subspace.com.](mailto:support@subspace.com)

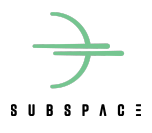